## **Apache UIMA Solrcas documentation**

**Written and maintained by the Apache UIMA Development Community**

**Version 2.3.1**

Copyright © 2006, 2011 The Apache Software Foundation

**License and Disclaimer.** The ASF licenses this documentation to you under the Apache License, Version 2.0 (the "License"); you may not use this documentation except in compliance with the License. You may obtain a copy of the License at <http://www.apache.org/licenses/LICENSE-2.0>

Unless required by applicable law or agreed to in writing, this documentation and its contents are distributed under the License on an "AS IS" BASIS, WITHOUT WARRANTIES OR CONDITIONS OF ANY KIND, either express or implied. See the License for the specific language governing permissions and limitations under the License.

**Trademarks.** All terms mentioned in the text that are known to be trademarks or service marks have been appropriately capitalized. Use of such terms in this book should not be regarded as affecting the validity of the the trademark or service mark.

Publication date August, 2011

#### **Table of Contents**

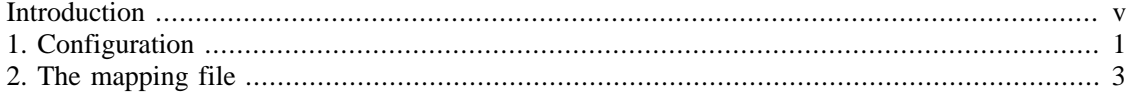

# <span id="page-4-0"></span>**Introduction**

The Solr CAS Consumer (Solrcas) is responsible to write UIMA CAS objects to an Apache Solr instance.

It uses SolrJ client classes to execute local or remote updates to the specified Solr instance.

# <span id="page-6-0"></span>**Chapter 1. Configuration**

To use Solrcas the following parameters have to be specified:

- mappingFile : identifies where is the file which holds information about which (and how) UIMA objects must be sent to which Solr fields.
- solrInstanceType : this has to be http.
- solrPath : If the solrInstance value is 'http' this represents the URL to the remote Solr instance.

## <span id="page-8-0"></span>**Chapter 2. The mapping file**

The mapping file holds information about mapping between CAS properties, types and features and Solr fields.

Here is a solrMapping.xml sample:

```
 <solrMapping>
  <documentText>text</documentText>
  <documentLanguage>language</documentLanguage>
  <fsMapping>
    <type name="uima.jcas.tcas.Annotation">
      <map feature="coveredText" field="annotation"/>
    </type>
  </fsMapping>
</solrMapping>
```
The *documentText* element holds the field name in which the Cas.getDocumentText() value will be indexed.

The *documentLanguage* element holds the field name in which the Cas.getDocumentLanguage() value will be indexed.

The *fsMapping* element will hold a list of *type*s. For each *type* specified a *map* between a *feature* and a *field* will be defined. As the getCoveredText() of Annotation objects is not a Feature the coveredText feature name will be automatically associated with the Annotation.getCoveredText() value (just like a common feature).

In the sample above the Cas.getDocumentText() will be written inside the text field, the Cas.getDocumentLanguage() will be written inside the language field and the Annotation.getCoveredText() of each uima.jcas.tcas.Annotation object will be written inside an annotation field in Solr.

Note that documentText and documentLanguage are all optional.